**المحاضرة الثانية أساليب إجراء البحث الميداني**

**هناك سؤال مهم البد من اإلجابة عليه وهو: هل تشمل الدراسة جميع مفردات المجتمع اإلحصائي أم سيطبق على جزء منه؟ في حالة اعتماد البحث على دراسة جميع مفردات المجتمع اإلحصائي يسمى ذلك أسلوب الحصر الشامل . أما إذا أعتمد البحث على دراسة جزء فقط من مفردات المجتمع اإلحصائي يسمى ذلك أسلوب العينة.** 1 -**اسلوب الحصر الشامل :** يمكنا هذا األسلوب من الحصول على كافة البيانات والمعلومات عن كافة مفردات المجتمع الإحصائي وبالتالي فإن النتائج التي نحصل عليها لا يوجد بها تحيز وال تحتاج لتعديل لكنها تحتاج إلى وقت وجهد كبيرين. **مثل:**أراء أعضاء مجلس الشورى في قضية من قضايا المجتمع مطروحة في المجلس. 2 -**اسلوب العينات:** يبدوا هذا األسلوب على العكس من أسلوب الحصر الشامل حيث تقتصر الدراسة فيه على جزء من المجتمع اإلحصائي، لذا فهذا األسلوب يوفر الوقت و الجهد و التكاليف ويصلح للمجتمعات غير المحدودة. إال ان أهم عيوب هذا النوع هو ما يسمى بخطأ . Sampling Bias التحيز **مثل:** إجراء دراسة على طالب الثانوية في السعودية فهنا من الصعب استخدام أسلوب الحصر الشامل فنقوم بإجراء دراسة على عينة فقط مثال طالب الثانوية في الرياض. **أقسام مجتمع البحث قسم بعض العلماء مجتمع البحث الى ق سمين:**  المجتمع الكلي للبحث: وهو االطار الكبير للمجتمع)للبيانات( المجتمع الذي يمكن التعرف عليه: وهو إطار داخلي)داخل المجتمع الكلي( **مجتمع البحث** هو مصطلح علمي يراد به كل من يمكن أن تعمم عليه نتائج البحث )المقصود به أن نتائج البحث تعمم على المجتمع الذي تمت دراسته( **عينة البحث** بأنها جزء من المجتمع اختير بطريقة علمية بشرط ان تمثل المجتمع ككل )أي انها تعكس جميع خصائص المجتمع(

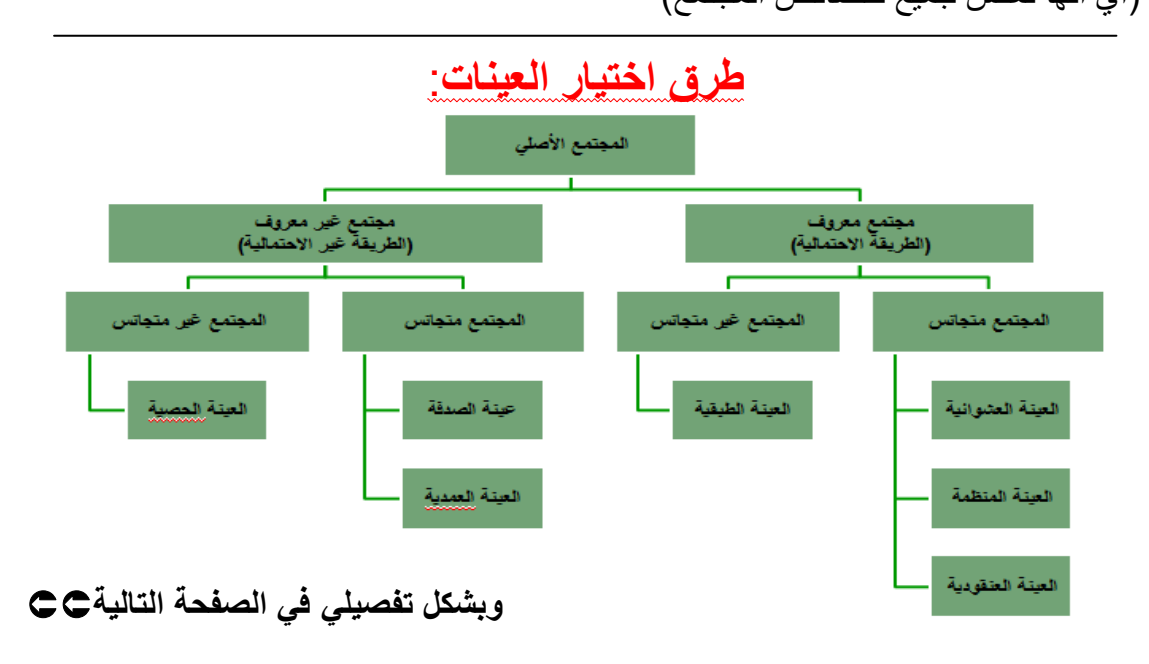

سمر المغربي

**طرق اختيار العينة:المجتمع االصلي ينقسم الى قسمين:** 1 -**مجتمع معروف) الطريقة االحتمالية(:**هو المجتمع الذي نستطيع أن نحيط بجميع أفراده والتعرف عليهم **مثل:** تطبيق دراسة على طالب التعليم عن بعد بجامعة الملك فيصل الني أستطيع التعرف عليهم من خالل الرجوع الى عمادة التعليم عن بعد. **وينقسم المجتمع المعروف الى قسمين: أ - مجتمع متجانس:**أي أنه اثناء إجراء الدراسة التتركز على صفات معينة في هذا المجتمع بل تشمل المجتمع كله. **مثل:**طالب التعليم عن بعد بجامعةالملك فيصل بشكل عام اليهم أي تخصص **حيث أن المجتمع المتجانس يشكل ثالث طرق إلختيار العينة: العينة العشوائة:**وفيها يتم ترقيم مفردات المجتمع االحصائي محل الدراسة ثم نستخدم الحاسب الالي أو باستخدام جدول الاعداد العشوائية (و هي للعدد الكثير عادة توجد في الكتب الاحصائية)أو بالكيس المثالي (للعدد القليل عن طريق وضع الارقام في اوراق صغيره ثم وضعها في علبه او ما يشابه ذلك ثم نقوم بسحب ورقة او اكثر)في أختيار العينة. **العينة المنظمة:** وفيها يتم تقسيم مفردات المجتمع الى شرائح متساوية الطول بعدد مفردات العينة المطلوب أختيارها ويتم ترقيم مفردات كل شريحة. ثم نختار من لشريحة االولى فقط مفردة واحدة عشوائياً ثم نضيف طول الشريحة للعدد المختار لنحصل على المفردة الثانية وهكذا حتى نصل الى الشريحة االخيرة.**مثال:** إذا كان لدينا مائة عامل نريد أن نختار منهم 5عمال فإنه يتم تقسيم العمال الى 5شرائح طول كل منها 22 نرقم كل شريحة فإذا سحبنا مفردة من الشريحة االولى وكان رقم 9 فإن ذلك يعني أن مفردات العينة هي أرقام: 9 ، 29 ، 99 ، 99 ، 99

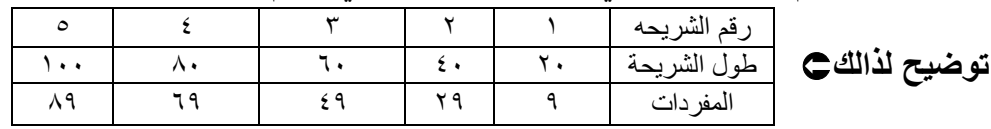

**العينة العنقودية:** وفيها يكون المجتمع مقسم الى طبقات وكل طبقة مقسمة الى طبقات فر عية وكل فر ع مقسم الى طبقات صغيره و هكذا (عادة يستخدم للمجتمعات الكبيره جدا) فيتم أختيار طبقة واحدة عشوائياً في كل مستوى الى ان نصل الى أقل طبقة فر عية مختارة يتم در استها بالكامل.

**مثال:** اجراء دراسة على طالب االبتدائية بالسعودية فيمكن أختيار العينة كما يلي: يتم أختيار احد المناطق عشوائيا ثم نختار من داخلها احد المحافظات عشوائياً ومن داخلها حي واحد عشوائياً ومن داخله مدرسة ابتدائية واحدة من بين المدارس الموجودة به عشوائياً ثَم يتم دراسة جميع الطالب الموجودين داخل تلك المدرسة.

**ب -المجتمع غير المتجانس:** أي ان تكون اهتمامات الباحث للمجتمع وفقاً لتقسيماته الداخلية<sub>.</sub> حيث أن المجتمع غير المتجانس يشكل طريقة واحدة إلختيار العينة: **وهي العينة الطبقية:** وفيها يكون المجتمع مقسم الى طبقات غير متجانسة لذالك يتم أختيار مفردات العينة من كل طبقة على حدة بتحديد نسبة معينه. **مثال:** في حال اجراء دراسة على طالب جامعة الملك فيصل في جميع كلياتها فمثال اردت فقط

%12 من كل كليه فأخذ %12من كلية االداره و%12من كلية االداب و%12من كلية التربيه.وبشكل عشوائي من داخل كل طبقة بتحديد تقسيم مسبق. 2 -**مجتمع غير معروف) الطريقة غيراالحتمالية(:** هو المجتمع الذي النستطيع أن نحيط بجميع أفراده. **مثل:** مجتمع المدخنين في الجامعة – العمالة غير النظامية في الرياض. **وينقسم المجتمع المعروف الى قسمين: أ - مجتمع متجانس: يشكل طريقتين إلختيار العينة: عينة الصدفة:** أي أن يتم أختيار األفراد بنا ًء على المصادفة **،**بدون ترتيب مسبق في عملية االختيار. مثل: دراسة مجتمع المدخنين باستخدام عينة الصدفة)أسأل أي شخص أو اعطيه أستبانة تخص ذلك في أي مكان في الشار ع العام أو المجمعات بالمصادفة). فيها يقوم الباحث بأختيار المفردات بنفسه وفقاً **العينة العمدية:** لمعيار معين لتحقيق غرض معين يخدم أهداف الدراسة (متعمد أذهب لمكان محدد من الممكن أن أجد فيه ما يخدم دراستي) **مثل:** إجراء دراسة عن العمالة الغير نظامية فأذهب متعمد الى إدارة الترحيل. **ب -المجتمع غير المتجانس:**ويشكل طريقة واحدة إلختيار العينة: **العينة الحصية:** ويتم تحديد العينة فيها بنا ًء على حصص محددة لكل مساعد من مساعدين الباحث على أن تترك الحرية كاملة لكل مساعدفي أختيار مفردات العينة.

**المتغير والثابت في البحث العلمي:**

 **المتغير:** هو أي خاصية أو صفة سواء لألفراد أو األشكال والتي تختلف من شخص آلخر ومن وقت آلخر مثل الطول، الذكاء ، التحصيل ويعمل الباحث على دراستها وقياسها. **الثابت:** هي الصفات أو الظواهر التي ال تتغير، أو أي صفة أو خاصية تأخذ صفة واحدة ومن الممكن أخذ متغير وتحويله الى ثابت مثل درجة الحرارة في الغرفة. والباحث يسعى الى تثبيت عدد من المتغيرات في دراسته للتخلص من تأثيرها .

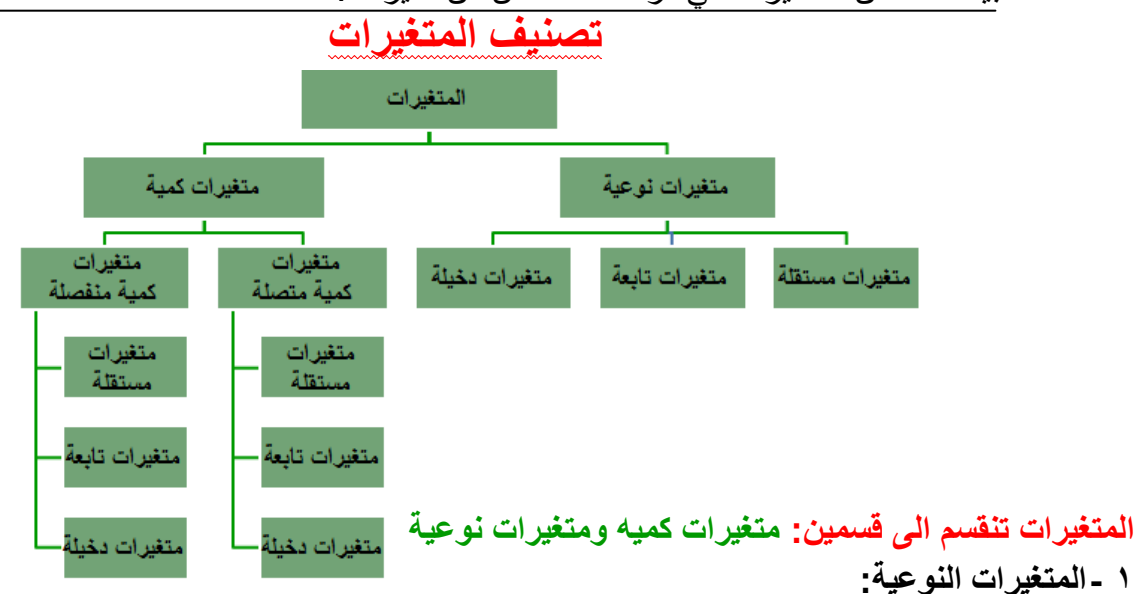

سمر المغربي 2 -**المتغيرات الكمية:** تنقسم الى قسمين:متغيرات كمية متصلة ومتغيرات كمية منفصلة أ - **المتغيرات الكمية المتصلة:** أي قابلة للكسور وفيها أستمرارية .مثل2.5: أو22.25 ب -**المتغيرات الكمية المنفصلة)متقطعة(:**أرقام صحيحة.مثل:عددالسيارات في المعرض،عدد الطلبة في الفصل. **لكل من المتغيرات الكمية)المتصلة والمنفصلة( والمتغيرات النوعية ثالثة متغيرات :** 1 -**المتغيرات المستقلة:** هي أي صفة أوخاصية يحركها الباحث وتؤثر على المتغيرات التابعة. 2 -**المتغيرات التابعه:** هي أي صفة أو خاصية يقيسها الباحث وتتأثر بالمتغيرات المستقلة. 3 -**المتغيرات الدخيلة:** هي أي صفة أوظاهرة تؤثر على الدراسة والباحث يعمل الى ضبطها والتخلص من تأثيرها فهي ليست موضع أهتمام الباحث ولكنها إذالم تضبط ستؤثر سلبيا على نتائج الدراسة.

**مثال:** دراسة تأثير وقت المحاضرة على تحصيل الطلبة في االحصاء. وقت المحاضرة/ متغير مستقل)النه يمكن أن يكون في أي وقت فهو متحرك( التحصيل/ متغير تابع (لانه يقيس ويتأثر بالمتغير المستقل وهو الوقت) مستوى ذكاء الطالب- الحالة االجتماعية –عالقات الطالب/متغير دخيل ويؤثر على التحصيل

**الخطوات الواجب مراعاتها بعد جمع البيانات**:

**هناك عدد من الخطوات يجب على الباحث مراعاتها بعد جمع البيانات منها :**

- **• تسجيل البيانات**
- **• ترميز البيانات) أهم خطوه( يتم فيها تحويل االلفاظ الى رموز -1 الترميز الرقمي أو العددي) أفضل انواع الترميز( -2 الترميز األبجدي أو الحرفي -3 الترميز األبجدي الرقمي**
	- **• تصنيف البيانات**
	- **• مراجعة وتنقية البيانات**

**ترميز بيانات االستبانة وجعلها متاحة لبرنامج الـ SPSS**

تعتبر االستبانة من أكثر وسائل جمع البيانات البحثية استخداما، لذلك سوف نقوم اآلن بالتعرف على كيفية تبويب البيانات التي يتم الحصول عليها من خالل االستبانة، وطريقة إدخالها في برنامج الـ SPSS **مثال:** لو كنت تقوم بدراسة إحصائية حول موضوع "واقع استخدام االنترنت في البحث العلمي في الجامعات السعودية"، فإنك ستحتاجين إلى إعداد استبانة تحوي مجموعة من االسئلة تتعلق بهذا الموضوع، ومن ثم توزيع هذه االستبانة على عينة ممثلة لمجتمع البحث الذي تريدين أن تعممي نتائج دراستك عليه، وتطلبين من أفراد العينة اإلجابة على جميع فقرات االستبانة، واالستبانة التالية )والتي ستوزع عليكم( كمثال على ذلك. ولغرض تفريغ البيانات المجموعة من خالل هذه االستبانة بطريقة مناسبة يفهمها برنامج الـ SPSS البد من توضيح التالي : **األفراد الذين يقومون باإلجابة على أسئلة االستبانة** يطلق عليهم اسم حاالت Cases **كل سؤال )فقرة( في االستبانة** تمثل متغير Variable **تسمى إجابات االفراد على االسئلة )الفقرات(** بقيم المتغيرات values Variable **إن كل استبانة تحوي عدة أنواع من االسئلة والفقرات، وهذه االنواع هي :** أ - سؤال يسمح باختيار إجابة واحدة فقط/مثال: كم مرة تستخدم األنترنت في اليوم؟ 1 -) ( من 1 الى 5مرات 2 -) (من 5 الى أقل من 12مرات 3 -) (أكثر من 12مرات ب - سؤال يسمح باختيار أكثر من إجابة واحدة مثال: ماأهم المعوقات التي قد تحول دون استخدامك لألنترنت في البحث العلمي؟ 1 -) (عدم االهتمام باالنترنت 2 -) (عدم وجود الوقت الكافي 3 -) (عدم توفر أجهزة الحاسب االلي ج -سؤال مفتوح جزئيا/ مثال: الدرجة العلمية التي تحملها 1 -) (دكتوراه -3 ) (بكالوريوس 2 -) (ماجستير -9 ) (غير ذلك ، حدد...........

سمر المغربي

## **تمرين**

**أرادت باحث معرفة العالقة بين حب االستطالع لدى الطالب في السنوات االبتدائية وحل المسائل الرياضية، فاختار عشوائيا طالب السنة الثالثة ثم اختار منهم عشوائيا 222 طالب، ثم قام بصياغة الفرضية التالية: "ال توجد عالقة ذات داللة إحصائية بين حب االستطالع وحل المسائل الرياضية" ثم قام بتطبيق اختبار عليهم وذلك للحصول على البيانات الالزمة الستنتاج العالقة واتخاذ قرارات في ضوء ذلك ما نوع اإلحصاء الذي استخدمه الباحث في هذه الدراسة؟ علل ذلك ؟ احصاء استداللي ألن الباحث بعد جمع البيانات قام باتخاذ القرارات ضوء ذلك. التعليل: ان الباحث لم يكتفي بجمع البيانات ولم يكتفي للتعرض للخصائص االساية للبيانات بل قام باتخاذ القرارات من هذه البيانات التي قام بجمعها.**

**حدد مجتمع البحث في هذه الدراسة ، وما نوعه ؟ مجتمع البحث:هو جميع طالب السنوات االبتدائية في منطقة ما. اي في المنطقة التي اجريت عليها الدراسة . نوعه: مجتمع معروف. حدد عينة الدراسة في هذه الدراسة ، وما نوعها؟ عينه الدراسة: طالب السنة الثالثة االبتدائية. نوعها: عينة عنقودية لماذا؟ ألن الباحث لم يصل الى 222 طالب من خالل هذه االعداد المهولة من اعداد السنوات االولى االبتدائية االمن خالل استخدام وحدة العينة العنقودية. ونحن ذكرنا عشوائيا للتموية فقط.**

**حدد المتغير المستقل في هذه الدراسة ، وما نوعه ؟ المتغير المستقل: هو حب االستطالع نوعه:هو متغير وصفي او نوعي او كيفي يعني كيفي وصفي نوعي وهو ذلك النوع من المتغيرات الذي يتغير في الصفة ويسجل باوصاف لفظية فهذا نوعه كيفي او نوعي او وصفي. حدد المتغير التابع في هذه الدراسة ، وما نوعه ؟ المتغير التابع: حل المسائل الرياضية. نوعه: متغير تابع كمي ألن الباحث أجرى عليهم اختبار يعني عليه درجات. حدد في تصورتك المتغيرات الدخيلة التي من الممكن أن تؤثر على هذه الدراسة ؟ المتغيرات الدخيلة: هي تلك المتغيرات التي ثؤثر على الدراسة لكنها غير مضبوطة مثل: الناحية االقتصادية للطلبة، الحالة االجتماعية لهم، وقت اجراء االختبار، البيئة الصفّية. حدد الفرضية التي يحاول الباحث اختبارها في هذه الدراسة ، وما نوعها ؟ ))التوجد عالقة ذات داللة احصائية بين حب االستطالع وحل المسائل الرياضية(( نوعها: فرضية صفرية. قلنا أن الفرضية هي حلول ممكنة لمشكلة الدراسة فنوع الفرضية اذا كانت فرضية صفرية فهي التي تبدأ ))بال(( فأي فرضية تبدأ ))بال(( تكون فرضية صفرية وهي تنفي وجود عالقة بين المتغيرات او تنفي وجود فروق بين المتغيرات. ما الوسيلة التي استخدمها الباحثة لجمع البيانات في هذه الدراسة ؟ الوسيلة هي: استخدام االختبارات المقننة.**